#### <del></del>*<del>* Met Office</del>

# **LFRic: Introduction and hands-on**

**Iva Kavcic,** Met Office, UK &

Rupert Ford, Andrew Porter, Sergi Siso (STFC, UK); Joerg Henrichs (BOM, AU); LFRic and DR Teams (Met Office, UK)

ESiWACE-2 DSL Training, 23 November 2020

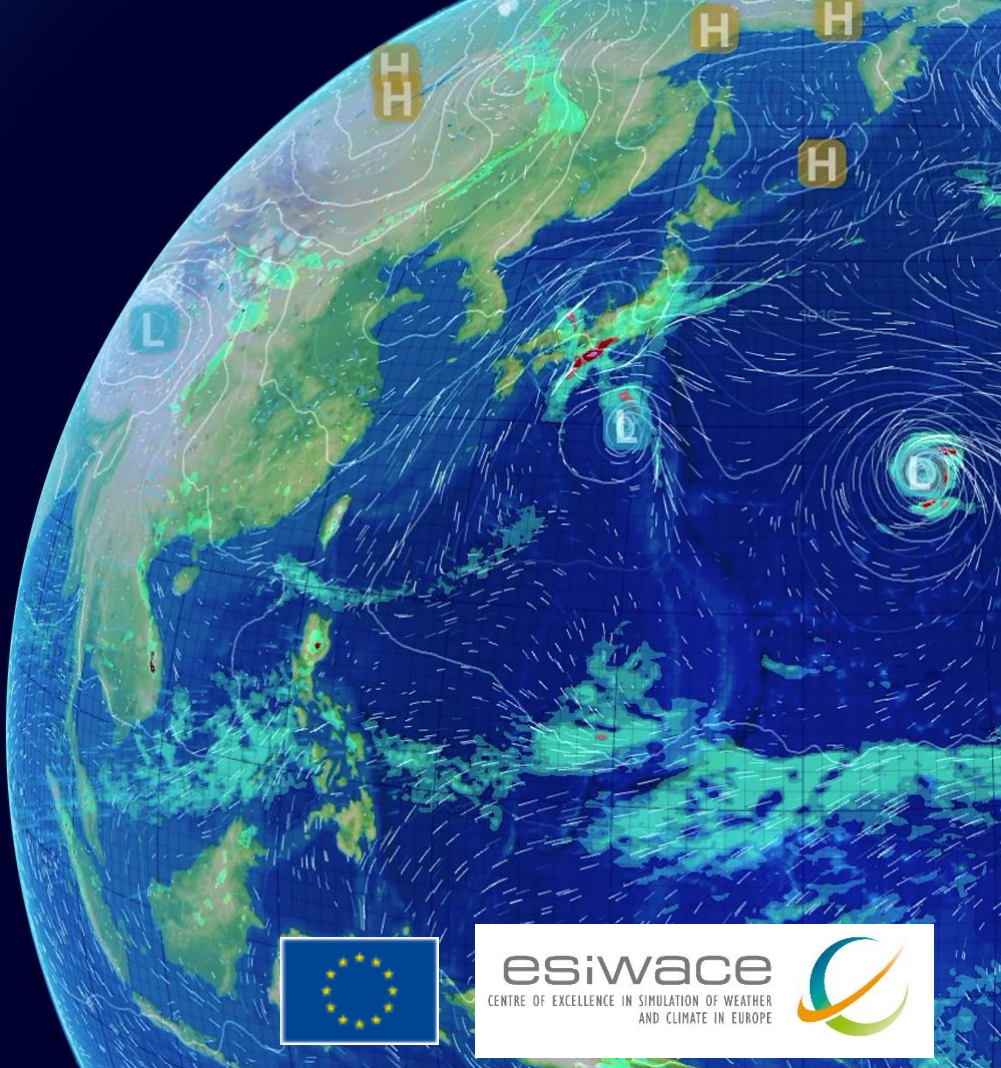

**LFRic** (*after Lewis Fry Richardson*) is the new weather and climate modelling system being developed by the UK Met Office to replace the existing Unified Model in preparation for exascale computing in the 2020s

- Uses the **GungHo dynamical core**
- Runs on a **semi-structured cubed-sphere mesh**
- Uses **PSyclone** to generate **parallel code**

**PSyclone** 

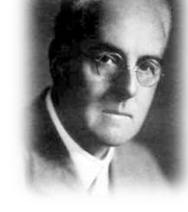

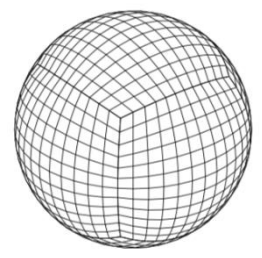

## Increased resolution in NWP  $\rightarrow$  Exascale computation

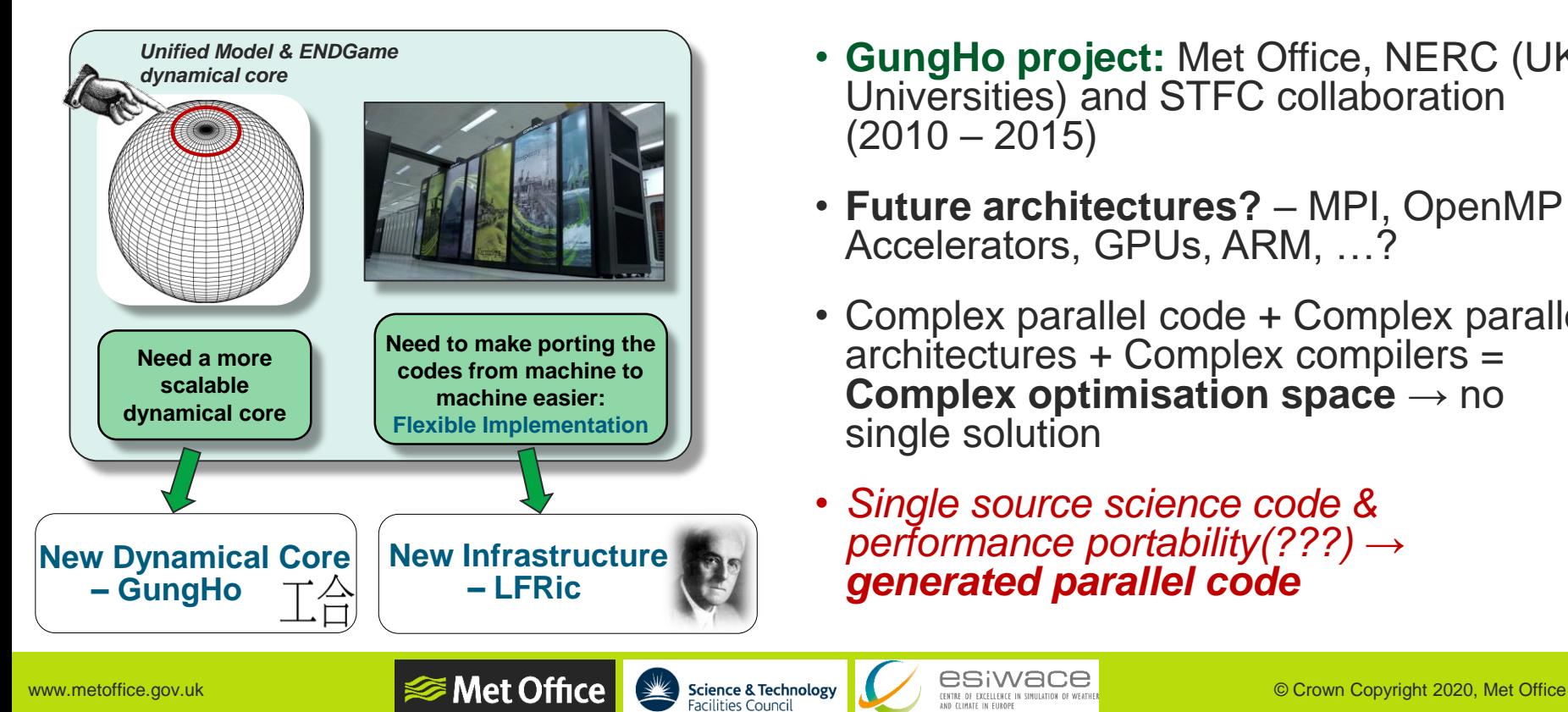

- **GungHo project:** Met Office, NERC (UK Universities) and STFC collaboration  $(2010 - 2015)$
- **Future architectures?** MPI, OpenMP Accelerators, GPUs, ARM, …?
- Complex parallel code + Complex parallel architectures + Complex compilers = **Complex optimisation space** → no single solution
- *Single source science code & performance portability(???)* →

## Conclusions from GungHo

- ➢ Keep the best of current MO ENDGame **dynamical core** and **improve** where possible (e.g. conservation)
	- Staniforth & Thuburn (2012) "Ten essential and desirable properties of a dynamical core"
	- Inspired by UM iterative-semi-implicit semi-Lagrangian scheme
- ➢ **Layered, "single-model" structure:** separate development teams for science (**GHASP**), infrastructure (**LFRic**) and parallelisation and optimisation (**PSyclone**)
- ➢ Optimisations provided by a code generator (*PSy + clone = PSy layer generation*)
- ➢ Language: Object-orientated **Fortran 2003**
- ➢ Bring in **Physics parameterisations**: Reuse of UM code where possible; Couple these finite-different codes to the new finite-element core

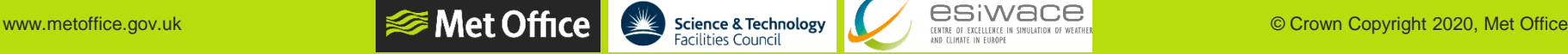

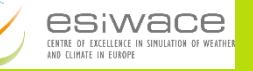

#### **⊗Met Office** Preparation for exascale: From UM/ENDGame to LFRic/GungHo

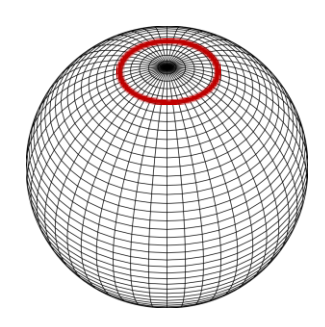

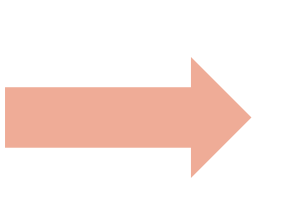

#### **Unified Model (UM) & ENDGame dynamical core**

- *Staggered Finite Differences (FDM)*
- Fully structured Lat-Lon mesh
- Hard-coded optimisations

#### **LFRic system & GungHo dynamical core**

- *Mixed Finite Elements (FEM)*
- Horizontally unstructured, vertically structured quasi-uniform mesh
- Generated optimisations

**IND CLIMATE IN FILKOPI** 

WE Met Office  $\text{S}_\text{Eclities: Council}$  Science & Technology and the street insulated with the street insurance in the street insulated and contact in subsequent in a street of the company of warming of warming of warming of warmin

# FDM on a structured mesh

• 
$$
f(x) \approx p_n(x), \frac{df(x)}{dx} \approx \frac{p'_n(x)}{dx} + O(dx^{(n)})
$$

• Example: 2D Laplacian, equidistant mesh  $\nabla f(x_i, y_j) \approx [f(x_{i-1}, y_j) + f(x_i, y_{j-1}) - 4f(x_i, y_j)]$ +  $f(x_{i+1}, y_j)$ +  $f(x_i, y_{j+1})$ ]/ $h^2$ 

#### → Mesh layout explicit in the **stencil**: **location** and **connectivity**

→ Stencil representation relatively simple:  $i-2$   $i-1$   $i$   $i+1$   $i+2$ *go\_stencil(010,111,010)* in PSyclone GOcean 1.0 API (depth and direction information for halo exchages)

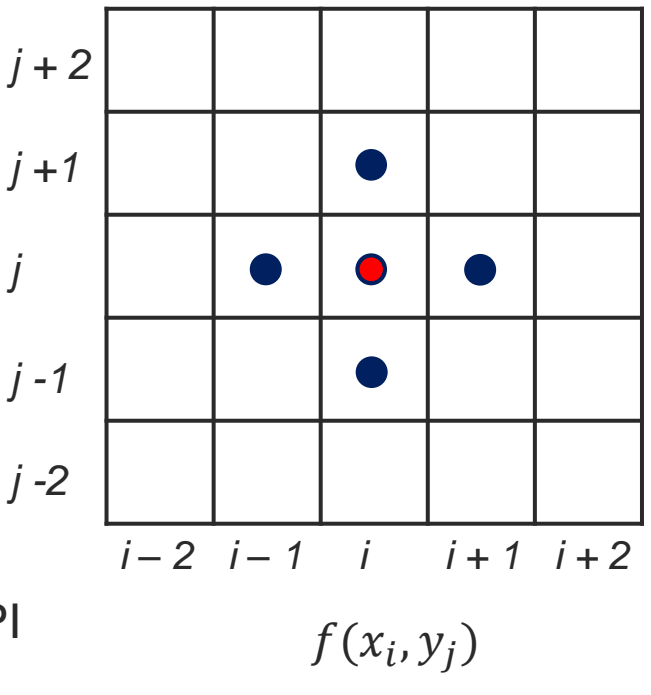

WWW.metoffice.gov.uk enterty and the company of the company of the company of the company of the company of the company of the company of the company of the company of the company of the company of the company of the compa

## Mixed FEM on a **semi-structured mesh** (software engineers)

#### **Global 2D Mesh**

- Entities (vertices, edges, cells)
- Global IDs
- Connectivity (lookup arrays)

#### **Partition**

- Strategy (mesh type, ranks)
- Range of cells (owned and halos)
- Interface to distributed memory communication

#### **Local 3D mesh**

- Entities (vertices, edges, faces, cells)
- Local IDs
- Connectivity (lookup arrays)

2D cubed-sphere mesh extruded into 3D levels (*courtesy of Ricky Wong, [animation on MO](https://code.metoffice.gov.uk/trac/lfric/attachment/wiki/LFRicManagement/SlidesAndPresentations/CubedSphere.avi)  LFRic Wiki)*

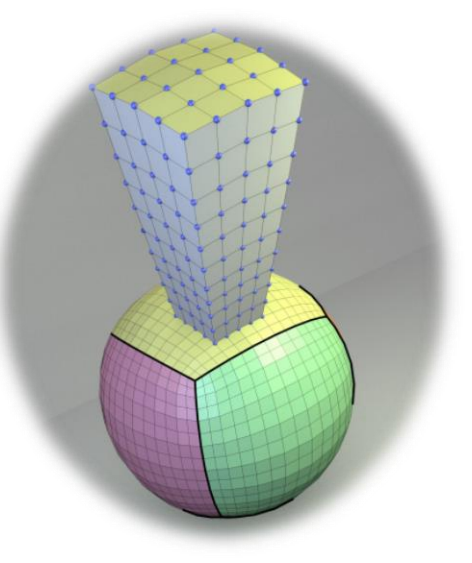

- Horizontal adjacency lost
- **Vertically** adjacent cells **contiguous** in memory → operate on **columns** of data

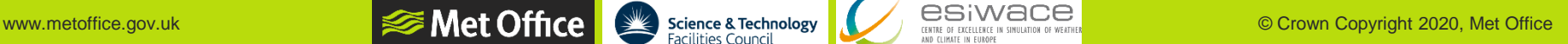

## Mixed **FEM** on a semi-structured mesh

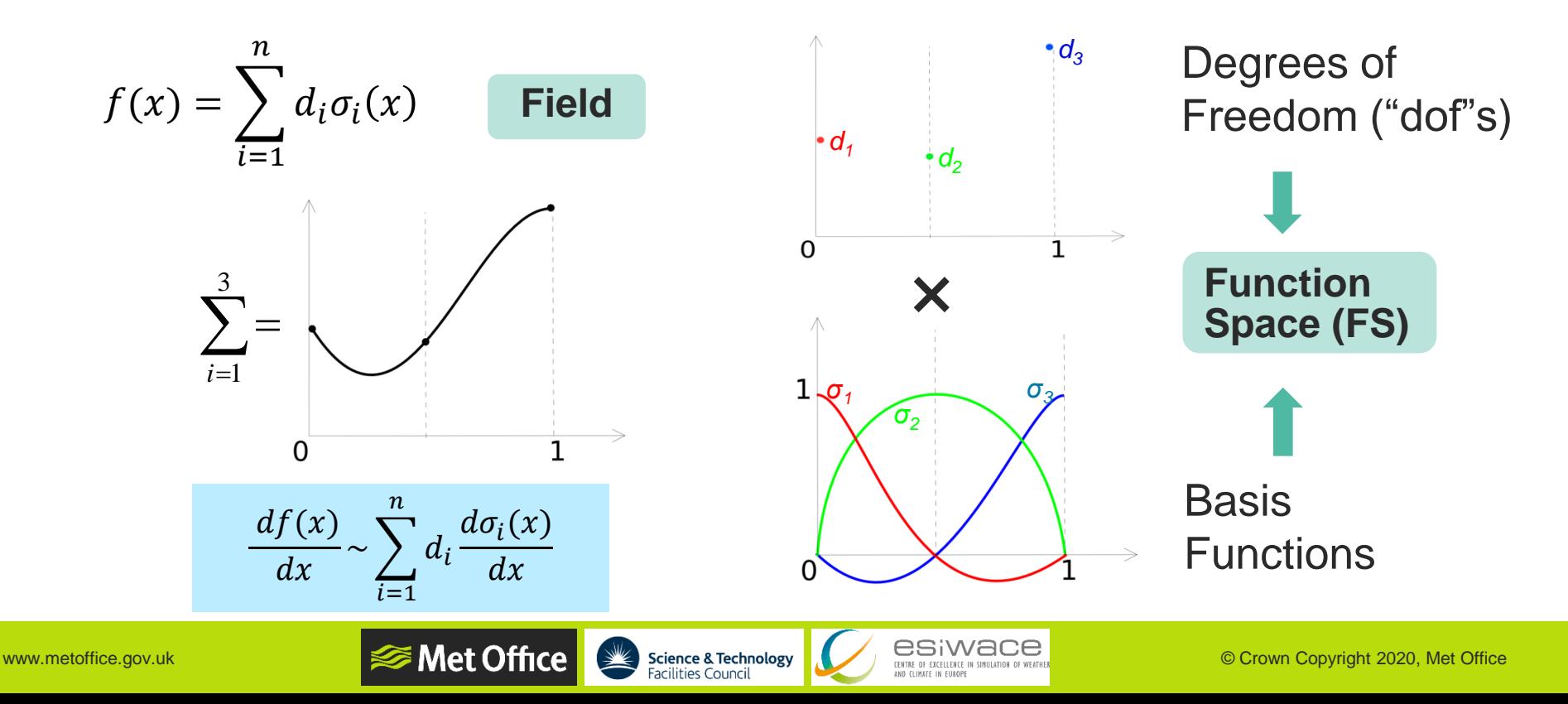

## **Mixed** FEM (scientists): continuous + discontinuous

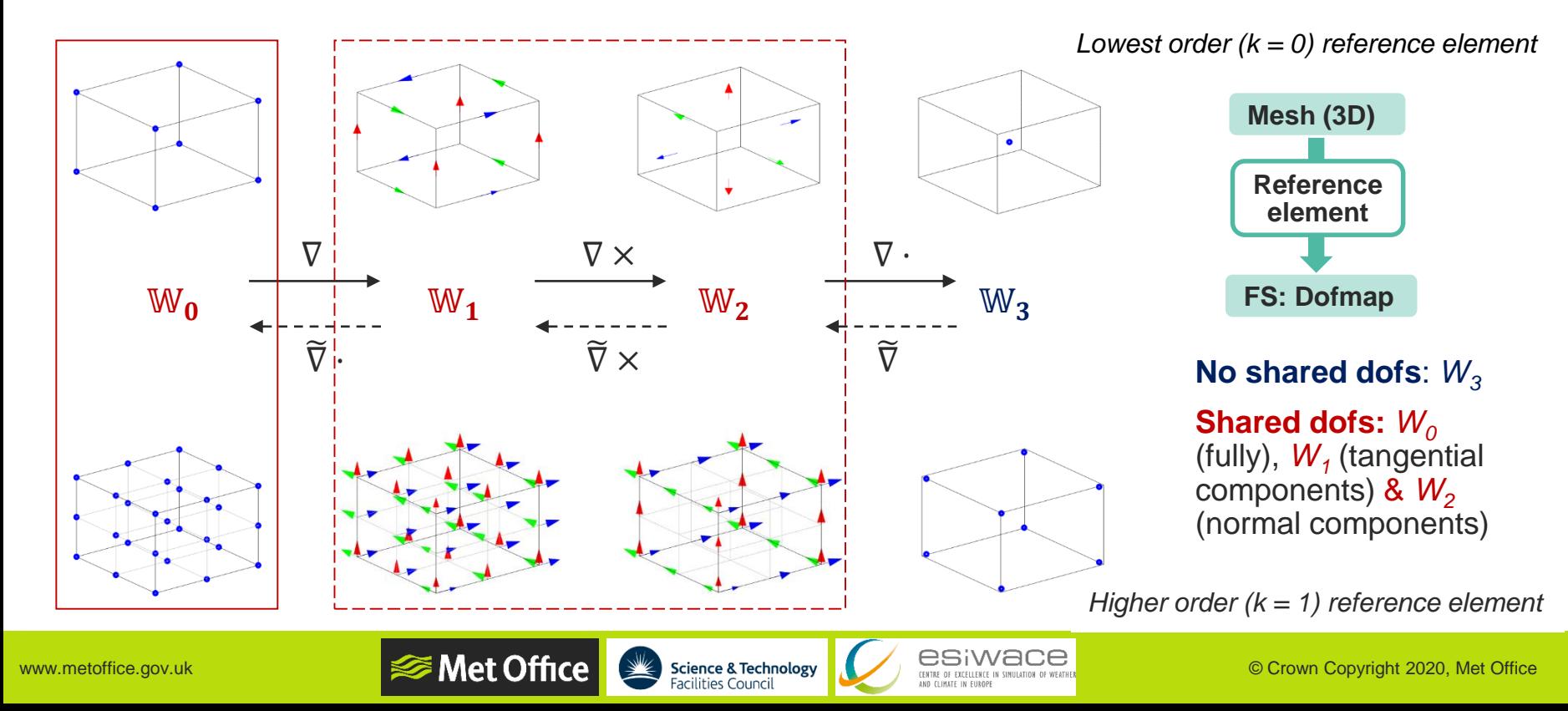

# LFRic hierarchy of classes (data + procedures)

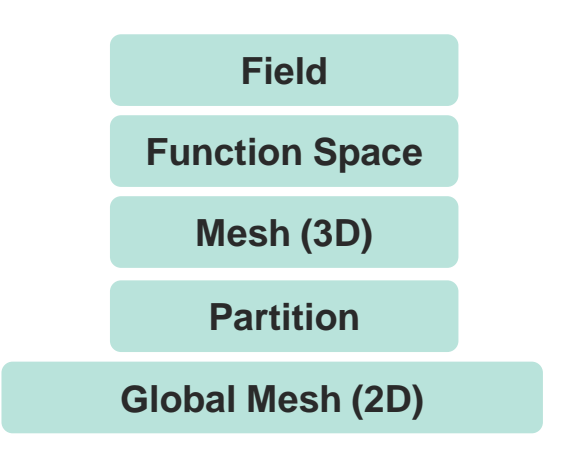

LFRic infrastructure: Hierarchy of classes Role of infrastructure

- ➢ Provide **support** for **science** operations
- ➢ Construct and handle **data objects** (e.g. mesh, field, reference element, function space)
- ➢ **Support** for **distributed** and **shared memory** parallelism (e.g. dofmap, colouring for FS with shared dofs, halo exchange)
- ➢ **Interface external libraries** (e.g. YAXT for MPI communications, XIOS for parallel IO)

WE MET Office Science & Technology and the stress of the second content in the content of water of the second content in the content of water of the content of water of the content in the content of water of the content in

## PSyKAl Separation of Concerns between parallel code (*PSy*) and science code (*KAl*)

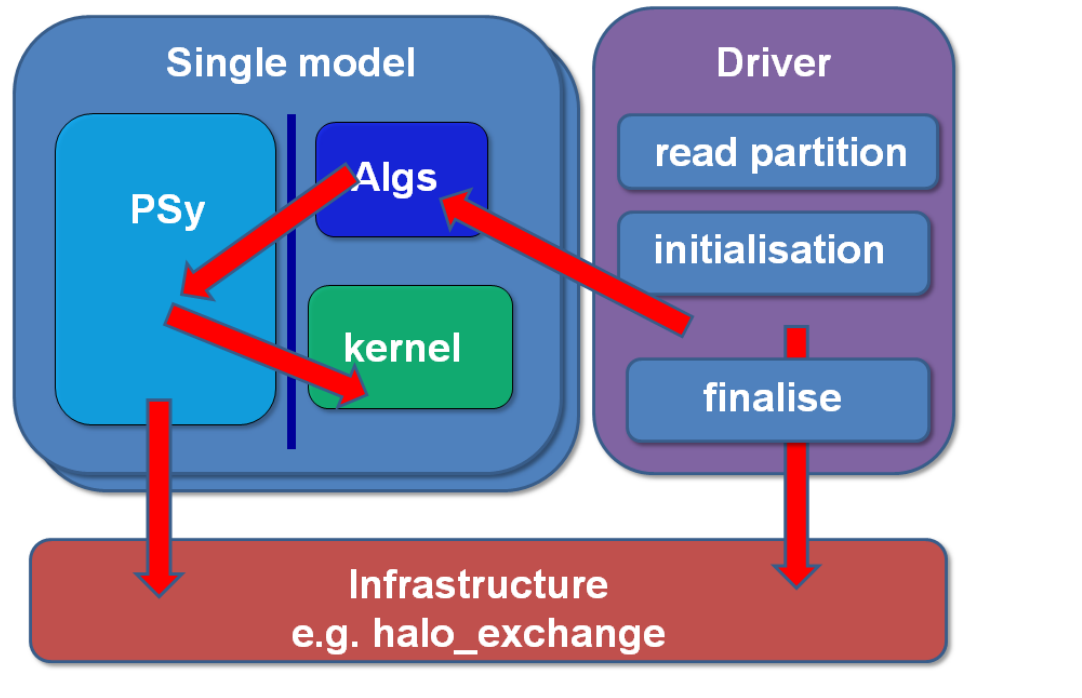

**Algorithms** (Natural Science: operations on *whole field objects*) **Parallel-Systems**  (Computational Science: accesses field data and applies optimisations – *generated code*) **Kernels** (Natural Science: operations on *data points*)

WEL Office Science & Technology **CESIWACE** COMPROVIDED Crown Copyright 2020, Met Office

#### WWW.metoffice.gov.uk enterprise and the contract of the contract of the contract of the contract of the contract and contract and contract and contract and contract and contract and contract and contract and contract and c

## ➢ **Tools (profiling, DataAPI)**

Use of "PSy" + clone in LFRic

➢ **Development**

 **⊗Met Office** 

• Generates **kernel stubs** (argument declarations and ordering).

**Optimisations:** generates optimised PSy-layer code

*(and soon transformed kernels – work in progress).*

- **fparser2** (F2003-2008): base for the **LFRic code style checker**.
- Insert calls to profiling tools (interface in PSyclone) tested (and used) in LFRic.
- Extract data for running smaller code units as stand-alone applications (microbenchmarks) – work in progress.

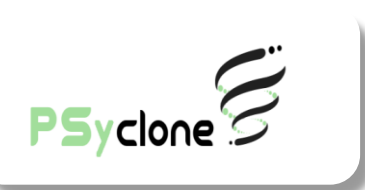

## Rules of engagement: LFRic  $\leftrightarrow$  PSyclone Dynamo0.3 API

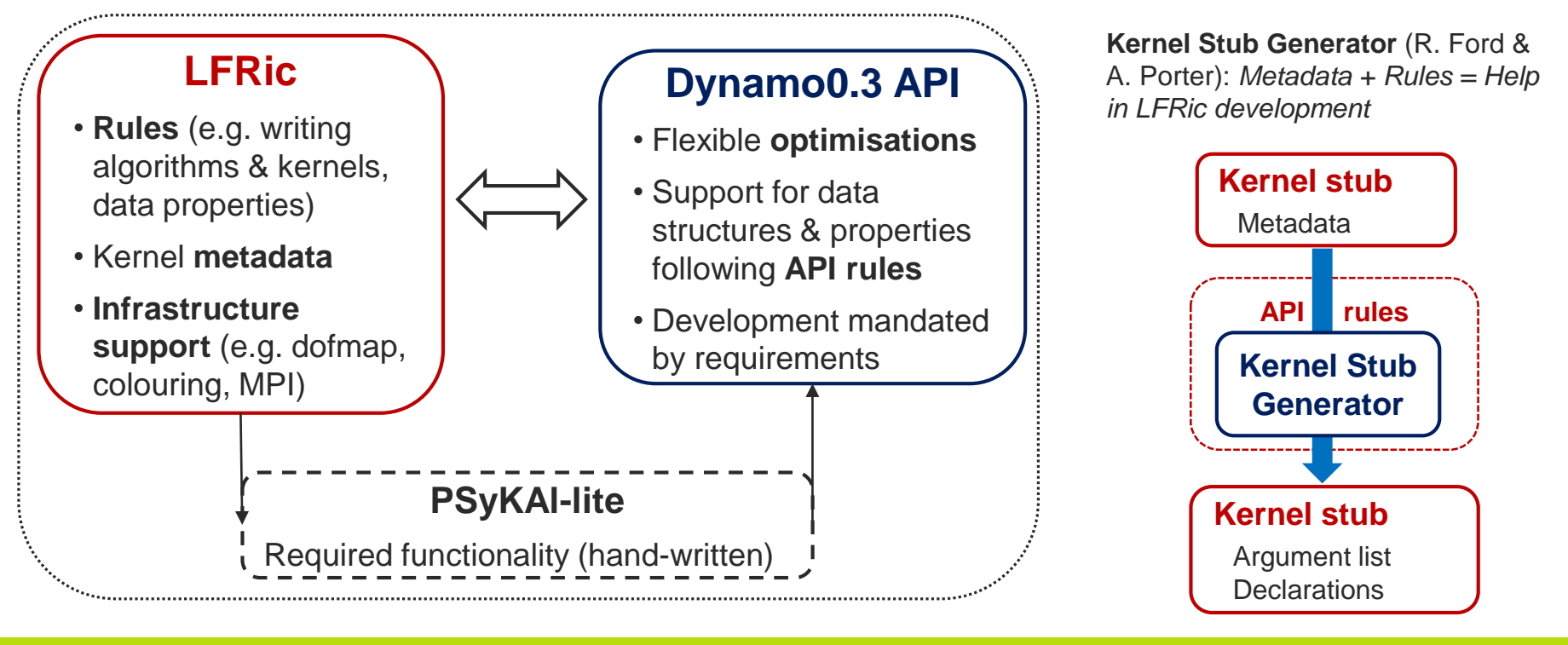

WWW.metoffice.gov.uk enterty and the company of the company of the company of the company of the company of the company of the company of the company of the company of the company of the company of the company of the compa

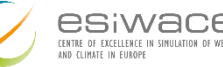

#### **⊗Met Office** DSL in action: LFRic – PSyclone communication

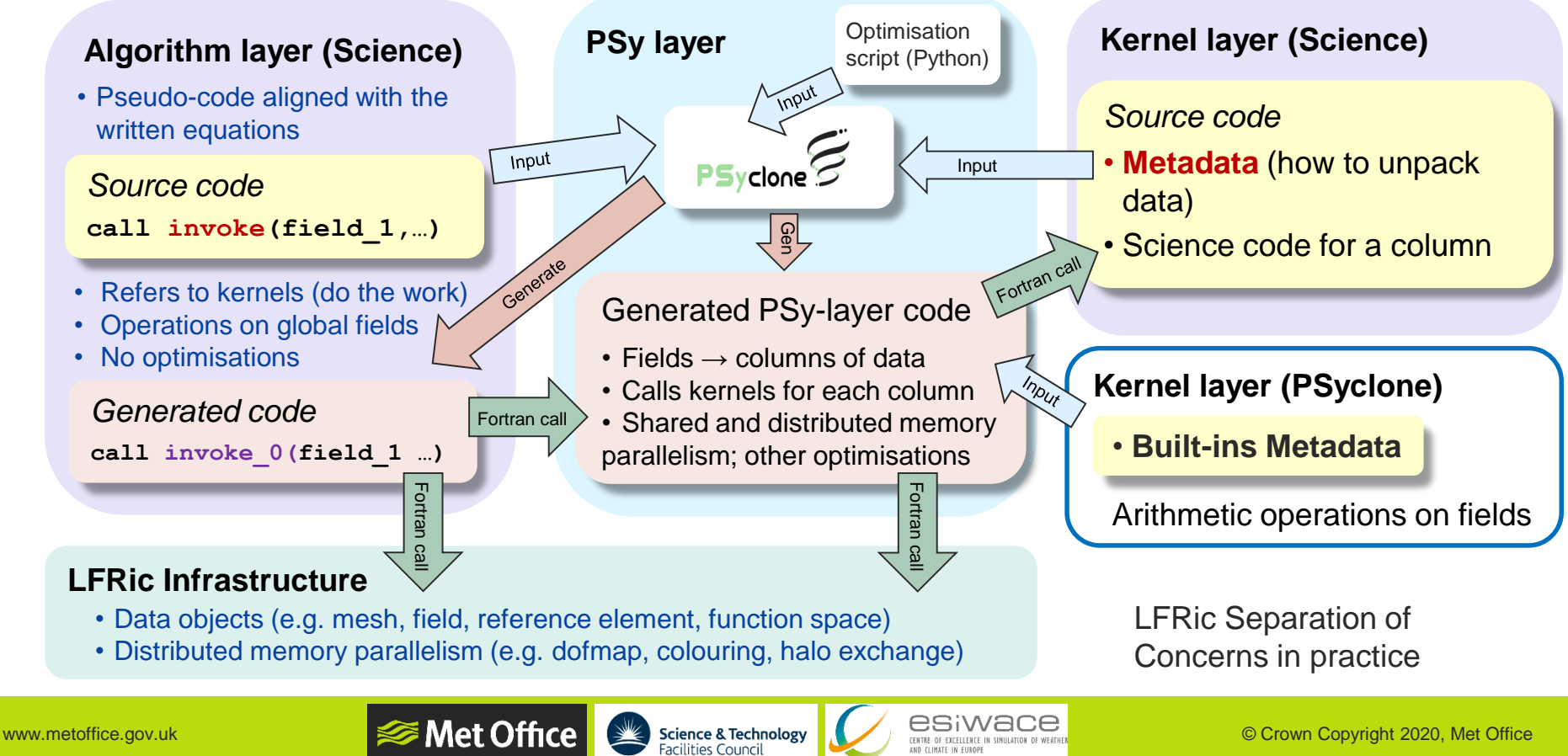

## LFRic: Algorithm code *Written by Scientists* (DSL embedded in Fortran)

**module lhs\_alg\_mod … subroutine on\_the\_fly\_lhs\_alg(lhs, state, ref\_state, … ) use rtheta\_kernel\_mod, only: rtheta\_kernel\_type** use matrix vector kernel mod, only: matrix vector kernel type **implicit none type(field\_type), target, intent(in) :: state(bundle\_size) type(field\_type), target, intent(inout) :: lhs(bundle\_size) … call invoke( name = "Compute lhs\_theta", & rtheta\_kernel\_type( lhs\_tmp(igh\_t), theta\_ref, u, qr ), & matrix\_vector\_kernel\_type( lhs(igh\_t), theta, mm\_wtheta ), &** inc X plus bY( lhs(igh t), tau t dt, lhs tmp(igh t) ) **… end subroutine on\_the\_fly\_lhs\_alg** Kernel (LFRic) • Loops over columns of cells Built-in (PSyclone) • Loops over all field dofs (arithmetic operations) *Global fields: data layout hidden*

**IND CLIMATE IN FILKOPI** 

**end module lhs\_alg\_mod**

WEL Office Science & Technology **CESIWACE** COMPROVIDED Crown Copyright 2020, Met Office

#### **⊗Met Office** LFRic Kernel code *(Written by Scientists (Fortran))*

*Metadata* tells PSyclone how to unpack data

**AND CLIMATE IN FILROPE** 

**module rtheta\_kernel\_mod**

```
type, public, extends(kernel_type) :: rtheta_kernel_type
  private
   type(arg_type) :: meta_args(4) = (/ &
       arg_type(GH_FIELD, GH_READWRITE, Wtheta), &
       arg_type(GH_FIELD, GH_READ, ANY_DISCONTINUOUS_SPACE_1), &
       arg_type(GH_FIELD, GH_INC, W2), &
       arg_type(GH_FIELD, GH_READ, ANY_SPACE_1), &
       /)
   type(func_type) :: meta_funcs(2) = (/ &
       func_type(Wtheta, GH_BASIS, GH_DIFF_BASIS), &
       func type(W2, GH_BASIS, GH_DIFF_BASIS)
       /)
  integer :: iterates_over = CELLS
  integer :: gh_shape = GH_QUADRATURE_XYoZ
 contains
  procedure, nopass ::rtheta_code
 end type
…
```
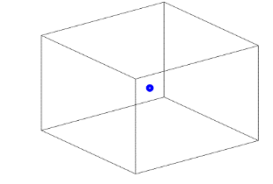

*Discontinuous function spaces: no shared DoFs*

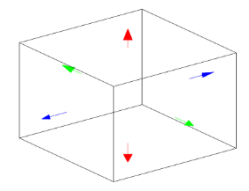

*Continuous function spaces: shared DoFs*

**…**

## Updating fields in parallel in PSy layer: continuous vs discontinuous spaces

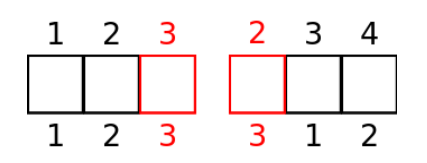

*Continuous fields: PSylayer cell loop, kernel calls*

- Dofs on **owned** cells + redundant computation in the level-1 **halo**
- **GH\_INC (R + W)** access in kernel code – requires colouring for OpenMP

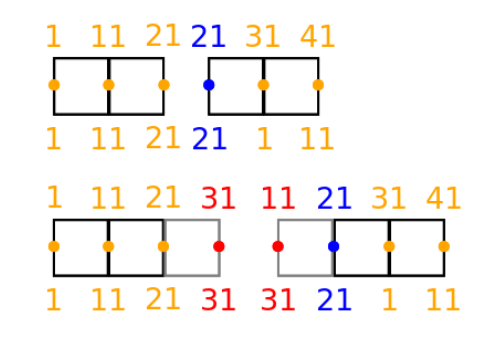

*Continuous fields: PSy-layer DoF loop, built-in calls*

• **Owned** dofs or redundant computation into **annexed** dofs (configuration option)

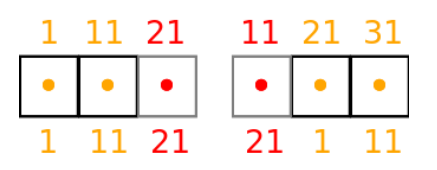

#### *Discontinuous fields*

- *Cell loop:* dofs on **owned** cells (redundant computation optional)
- *Dof loop:* **owned** dofs
- **GH\_READWRITE (R + W)** or **GH\_WRITE (W)** access – no colouring required for OpenMP

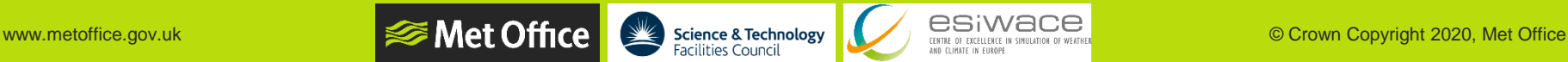

#### **⊗Met Office** LFRic: Kernel code

*Written by Scientists* ("Fortran 90" style – **no objects allowed!**)

```
subroutine rtheta_code( … r_theta, heat_flux, u, & 
…sizes, maps, basis functions,
 quadrature points for all function spaces )
…
   real(kind=r_def), dimension(undf_wtheta), &
                     intent(inout) :: r_theta
   real(kind=r_def), dimension(undf_2d), &
                     intent(in) :: heat_flux
   real(kind=r_def), dimension(undf_w2), &
                     intent(in) :: u
…
   do k = 0, nlayers-1
     do df = 1, ndf_wtheta
       r theta( map wtheta(df) + k ) = \&r theta( map wtheta(df) + k ) - rtheta e(df)end do
   end do
…
 end subroutine rtheta_code
```
**end module rtheta\_kernel\_mod**

Science code for a **column of**  *nlayers* **levels**:

o **k-outer** over cells (layers)

o **dof-inner** over DoFs in a cell

*Work in progress:*

- *Kernel transformations & loop reordering (PSyclone)*
- *i-first fields for Physics parameterisation schemes (LFRic infrastructure and PSyclone)*

**…**

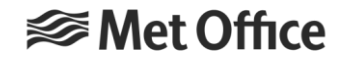

## Hands-on sessions

*[https://github.com/stfc/PSyclone/blob/master/tutorial/practicals/LFRic/buildi](https://github.com/stfc/PSyclone/blob/master/tutorial/practicals/LFRic/building_code/README.md) ng\_code/README.md*

LFRic [layers](https://github.com/stfc/PSyclone/blob/master/tutorial/practicals/LFRic/building_code/background/LFRic_structure.md) and what we are working on

- 1. Creating and calling kernels
- 2. Using built-ins

3. Time evolution of a field (time-permitting)

LFRic Driver layer overview – not for hands-on tutorial

## **[Driver layer:](https://github.com/stfc/PSyclone/blob/master/tutorial/practicals/LFRic/building_code/background/LFRic_structure.md#driver-layer) set up and control of a model run**

- Set up of the LFRic object stack: **global 2D mesh** → **partition** → **local 3D partitioned mesh** → **function space** → **field**
- Model initialisation (science configurations, initial data)
- Controls of a model run (e.g. time-step loop, checkpoint) includes wrappers to external libraries (e.g. YAXT, XIOS)

*[Simplified example in Tutorial 3](https://github.com/stfc/PSyclone/blob/master/tutorial/practicals/LFRic/building_code/3_time_evolution/time_evolution_driver.f90)*

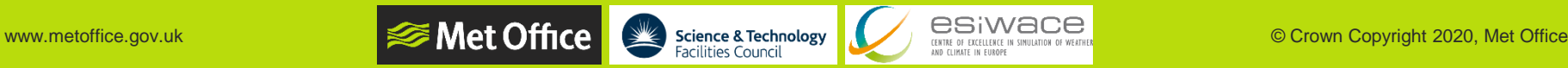

## LFRic layers for hands-on tutorials

- ➢ **[Algorithm layer:](https://github.com/stfc/PSyclone/blob/master/tutorial/practicals/LFRic/building_code/background/LFRic_structure.md#algorithm-layer)** Operations on whole field (and other) objects using *invoke* DSL syntax
- ➢ **[Kernel layer:](https://github.com/stfc/PSyclone/blob/master/tutorial/practicals/LFRic/building_code/background/LFRic_structure.md#kernel-layer)** Operations on field (and other) object data using *metadata* DSL syntax and *loops* to update data

## ➢ **[PSy layer:](https://github.com/stfc/PSyclone/blob/master/tutorial/practicals/LFRic/building_code/background/LFRic_structure.md#psy-layer)** From algorithms to kernels

- **Unpacks and access object data via accessor classes (***proxy***)**
- **Calls kernels for each column**
- Shared and distributed memory parallelism *(see sessions on [distributed](https://github.com/stfc/PSyclone/tree/master/tutorial/practicals/LFRic/distributed_memory) and [shared](https://github.com/stfc/PSyclone/tree/master/tutorial/practicals/LFRic/single_node) memory support)*

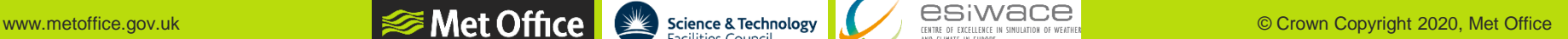

## Tutorial 1, Part 1: Create simple kernels to update fields on specific LFRic function spaces

[https://github.com/stfc/PSyclone/tree/master/tutorial/practicals/LFRic/building\\_cod](https://github.com/stfc/PSyclone/tree/master/tutorial/practicals/LFRic/building_code/1_simple_kernels/part1) e/1\_simple\_kernels/part1

- Open the **[README.md](https://github.com/stfc/PSyclone/blob/master/tutorial/practicals/LFRic/building_code/1_simple_kernels/part1/README.md)** document in a browser tab
- Open the LFRic kernel [structure document](https://github.com/stfc/PSyclone/blob/master/tutorial/practicals/LFRic/building_code/1_simple_kernels/LFRic_kernel_structure.md) in a browser tab
- Open a terminal, make sure that the hands-on environment is working and navigate to

**tutorial/practicals/LFRic/building\_code/1\_simple\_kernels/part1**

• We will follow steps in the README. md document

## Tutorial 1, Part 2: Create simple kernels to update fields on generic LFRic function spaces

[https://github.com/stfc/PSyclone/tree/master/tutorial/practicals/LFRic/building\\_cod](https://github.com/stfc/PSyclone/tree/master/tutorial/practicals/LFRic/building_code/1_simple_kernels/part2) e/1\_simple\_kernels/part2

- Open the README. md document in a browser tab
- Open the LFRic kernel [structure document](https://github.com/stfc/PSyclone/blob/master/tutorial/practicals/LFRic/building_code/1_simple_kernels/LFRic_kernel_structure.md) in a browser tab
- Open a terminal, make sure that the hands-on environment is working and navigate to

**tutorial/practicals/LFRic/building\_code/1\_simple\_kernels/part2**

• We will follow steps in the [README.md](https://github.com/stfc/PSyclone/blob/master/tutorial/practicals/LFRic/building_code/1_simple_kernels/part2/README.md) document

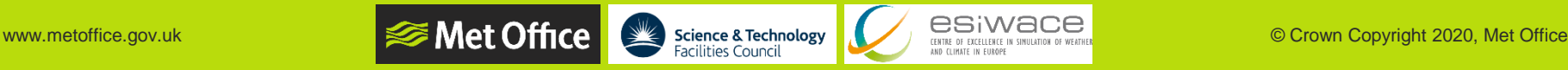

## Tutorial 2: Using built-ins

[https://github.com/stfc/PSyclone/tree/master/tutorial/practicals/LFRic/building\\_cod](https://github.com/stfc/PSyclone/tree/master/tutorial/practicals/LFRic/building_code/2_built_ins) e/2 built ins

- Open the [README.md](https://github.com/stfc/PSyclone/blob/master/tutorial/practicals/LFRic/building_code/2_built_ins/README.md) document in a browser tab
- Open the PSyclone LFRic (Dynamo [0.3 API\) built-ins documentation](https://psyclone.readthedocs.io/en/stable/dynamo0p3.html#built-ins) in a browser tab
- Open a terminal, make sure that the hands-on environment is working and navigate to

**IND CLIMATE IN FILKOPI** 

**tutorial/practicals/LFRic/building\_code/2\_built\_ins**

• We will follow steps in the [README.md](https://github.com/stfc/PSyclone/blob/master/tutorial/practicals/LFRic/building_code/2_built_ins/README.md) document

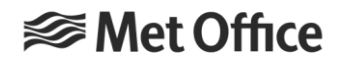

## Tutorial 3: Time evolution of a field on a planar mesh

[https://github.com/stfc/PSyclone/tree/master/tutorial/practicals/LFRic/building\\_cod](https://github.com/stfc/PSyclone/tree/master/tutorial/practicals/LFRic/building_code/3_time_evolution) e/3\_time\_evolution

- Open the [README.md](https://github.com/stfc/PSyclone/blob/master/tutorial/practicals/LFRic/building_code/3_time_evolution/README.md) document in a browser tab
- Open a terminal, make sure that the hands-on environment is working and navigate to

**tutorial/practicals/LFRic/building\_code/3\_time\_evolution**

• We will follow steps in the README. md document

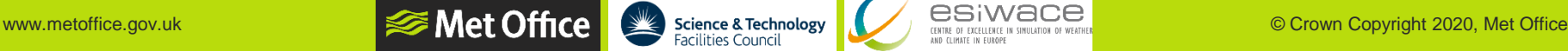

**IND CLIMATE IN FILKOPI** 

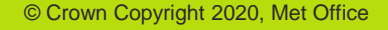

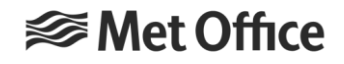

## Questions?

#### **Acknowledgements**

*LFRic team, GungHo Atmospheric Science team and other LFRic developers*

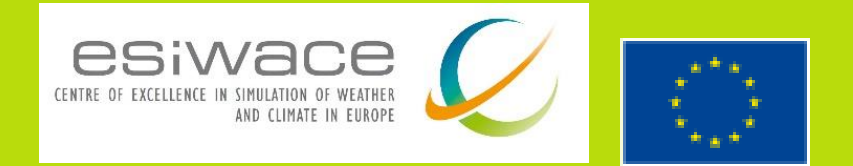

*ESiWACE2 has received funding from the European Union's Horizon 2020 research and innovation programme under grant agreement No 823988*

# Links and references

- ➢ LFRic:<https://code.metoffice.gov.uk/trac/lfric/wiki>
- ➢ LFRic container recipes (to be hosted on [https://github.com/MetOffice\)](https://github.com/MetOffice):
	- <https://github.com/eth-cscs/ContainerHackathon/tree/master/LFRIC>
	- [https://github.com/tinyendian/lfric\\_reader](https://github.com/tinyendian/lfric_reader)
- ➢ PSyclone and fparser
	- <https://github.com/stfc/PSyclone>
	- [https://psyclone.readthedocs.io](https://psyclone.readthedocs.io/)
	- <https://github.com/stfc/fparser>
	- [https://fparser.readthedocs.io](https://fparser.readthedocs.io/)
- ➢ PSyclone in LFRic: <https://code.metoffice.gov.uk/trac/lfric/wiki/PSycloneTool>
- ➢ GHASP (GungHo Atmospheric Science):<https://code.metoffice.gov.uk/trac/lfric/wiki/GungHoScience>
- ➢ stylist: <https://github.com/MetOffice/stylist>
- ➢ Adams et al. (2019), *[LFRic: Meeting the challenges of scalability and performance portability in Weather and](https://doi.org/10.1016/j.jpdc.2019.02.007)  Climate models*, Journal of Parallel and Distributed Computing,132, 383-396

AND CLIMATE IN FILKOPE